# A Modern History of Lenses

Tony Morris

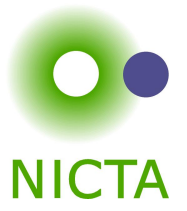

November 25, 2014

**Kロトメ部トメミトメミト ミニのQC** 

#### • the motivation for lenses

- **o** the definition of and nomenclature for lenses
- the problems encountered for lenses
- the proposed solutions and recent developments

K ロ ▶ K 個 ▶ K 할 ▶ K 할 ▶ 이 할 → 9 Q Q →

- the motivation for lenses
- **o** the definition of and nomenclature for lenses
- the problems encountered for lenses
- the proposed solutions and recent developments

K ロ ▶ K 個 ▶ K 할 ▶ K 할 ▶ 이 할 → 이익 @

- the motivation for lenses
- **o** the definition of and nomenclature for lenses
- the problems encountered for lenses
- the proposed solutions and recent developments

K ロ ▶ K 個 ▶ K 할 ▶ K 할 ▶ 이 할 → 이익 @

- the motivation for lenses
- **o** the definition of and nomenclature for lenses
- the problems encountered for lenses
- the proposed solutions and recent developments

K ロ ▶ K 個 ▶ K 할 ▶ K 할 ▶ 이 할 → 9 Q Q →

- the motivation for lenses
- **o** the definition of and nomenclature for lenses
- the problems encountered for lenses
- the proposed solutions and recent developments

K ロ ▶ K 個 ▶ K 할 ▶ K 할 ▶ 이 할 → 9 Q Q →

### We want to do programming

and anything but functional programming is **completely insane**.

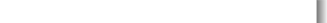

### If you accept that fact of matter

then you also accept that data types must be immutable.

#### OK let's try that

```
data Street =
  Street {
    name :: String
      -- , ...
  }
```
K ロ ▶ K @ ▶ K 할 ▶ K 할 ▶ | 할 | © 9 Q @

```
data Employee =
 Employee {
   company :: Company
-- , ...
 }
data Company =
  Company {
    address :: Address
-- , ...
 }
data Address =
  Address {
    street :: Street
-- , ...
 }
```
#### Then your team leader says to you

Please set employer's street address to upper-case.

KOKK@KKEKKEK E 1990

#### ARGH!

```
upperStreetFirst ::
  Employee
  -> Employee
upperStreetFirst e =
 e {
    company = (company e) {
      address = (address (company e))street = (street (address (company e))) {
          name = map toUpper
            (name (street (address (company e))))
        }
      }
    }
  }
```
K ロ ▶ K 個 ▶ K 할 ▶ K 할 ▶ ( 할 → ) 익 Q Q

Scala insists on repeating history's mistakes

```
def upperStreetFirst (e: Employee): Employee =
  e . copy ( company = e . company . copy (
     address = e . company . address . copy (
       street = e . company . address . street . copy (
         name = e . company . address . street . name .
            map ( . toUpper)
       )
     )
  )
```
# We must subsume dysfunctional programming because crushing victory is the best kind.

(company.address.street.name %= toUpper) e

**We need lenses.**

# We must subsume dysfunctional programming because crushing victory is the best kind.

(company.address.street.name %= toUpper) e

**We need lenses.**

```
Lens is a data structure
```

```
data Lens target field =
 Lens {
   get :: target -> field
  , set :: target -> field -> target
  }
```
#### With three laws

- $\bullet$  get lens (set lens t f) == f
- $\bullet$  set lens (get lens t) t == t
- $\bullet$  set lens (set lens t f) f' == set lens t f'

#### Formerly

```
company :: Employee -> Company
address :: Company -> Address
street :: Address -> Street
name :: Street -> String
```
#### Becomes

```
company :: Employee ' Lens ' Company
address :: Company ' Lens ' Address
street :: Address 'Lens' Street
name :: Street 'Lens' String
```

```
Lenses can compose to a new Lens
```
 $(.)$  ::  $(a 'Lens' b)$  ->  $(b 'Lens' c)$  ->  $(a 'Lens' c)$ 

**KORK ERKER ADAM ADA** 

company :: Employee ' Lens ' Company address :: Company ' Lens ' Address company . address :: Employee ' Lens ' Address Lens comes in a small variety of formulations

```
data Lens target field =
 Lens {
    getset :: target -> ( field -> target , field )
 }
```
K ロ ▶ K @ ▶ K 할 ▶ K 할 ▶ | 할 | © 9 Q @

Twan van Laarhoven lens

```
data Lens target field =
  Lens {
     run :: forall f. Functor f \Rightarrow(field \rightarrow f field) \rightarrow (target \rightarrow f target)
  }
```
K ロ ▶ K @ ▶ K 할 ▶ K 할 ▶ | 할 | © 9 Q @

#### We can derive functions from Lens

```
-- modify the current field of a target
(\frac{9}{6} =) :: Lens target field -> (f -> f) -> t -> t
Lens g s \frac{9}{6} = k =
  s <*> k . g
```
イロト イ母 トイミト イミト ニヨー りんぺ

### At this point, subsumption is achieved

We can do at least as well as dysfunctional programming

K ロ ▶ K 個 ▶ K 할 ▶ K 할 ▶ 이 할 → 이익 @

(company.address.street.name %= toUpper) e

- **We have won.**
- We have won at winning.

# But subsuming archaic ideas is not a noble goal

Can we do better? What other problems exist? Can we win winning against winning?

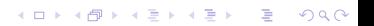

### **JSON**

```
data Json =
  JNull
  | JNumber Double
  | JArray [ Json ]
  | JObject [( Str , Json )]
  -- ...
```
Please set the object at "key" in the first array value to null.

K ロ ▶ K 個 ▶ K 결 ▶ K 결 ▶ │ 결 │ K 9 Q Q

**JSON** 

JArray [JObject [("key", JNumber 7)], JNumber 4] JArray [JObject [("key", JNumber 7)], JNu11]

K ロ ▶ K @ ▶ K 할 ▶ K 할 ▶ | 할 | © 9 Q @

### But what if

- We don't have an array?
- The array does not have a first value?
- The first value is not an object?
- The object does not have a "key"?

**We need partiality in our lenses.**

K ロ ▶ K 個 ▶ K 할 ▶ K 할 ▶ ( 할 → ) 익 Q Q

### But what if

- We don't have an array?
- The array does not have a first value?
- The first value is not an object?
- The object does not have a "key"?

### **We need partiality in our lenses.**

K ロ ▶ K 個 ▶ K 할 ▶ K 할 ▶ 이 할 → 이익 @

#### Partial Lens

data PartialLens target con = PartialLens (target  $\rightarrow$  Maybe (con  $\rightarrow$  target, con))

#### For example

```
jArray ::
  PartialLens JSON [Json]
jArray =
  PartialLens (\iota)^j \rightarrowcase j of JArray a ->
      Just (JArray, a)
    _ ->
      Nothing
  )
```
K ロ ▶ K 個 ▶ K 결 ▶ K 결 ▶ │ 결 │ K 9 Q Q

#### However

This structure violates many of our desirable lens properties that we had come to rely on. Our three laws do not translate.

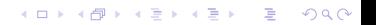

#### Suppose we have this structure

data StringAnd a = StringAnd String a

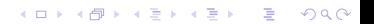

```
And two values such as
```

```
aLens :: Lens (StringAnd a) a
aLens = \dotsvalue :: StringAnd [Int]
value = StringAnd "abc" [1 ,5 ,10 ,100]
```
K ロ ▶ K 個 ▶ K 할 ▶ K 할 ▶ 이 할 → 이익 @

And we need to modify the [Int] field to a String. However,

```
(\frac{9}{6}) : :Lens target field ->
  (field \rightarrow field) ->
  (target \rightarrow target)(\frac{9}{6}) ::
  Lens (StringAnd a) a ->
  (a \rightarrow a) \rightarrow( StringAnd a -> StringAnd a )
```
#### We want to *polymorphically update* the field

```
(%=) aLensPoly ::
  (field \rightarrow newfield) ->
  ( StringAnd field -> StringAnd newfield )
```
**KORKARYKERKER POLO** 

### The Theory of Lenses

There have been many efforts to find a unifying theory of lenses to address the practical problems that we have identified.

K ロ ▶ K 個 ▶ K 할 ▶ K 할 ▶ 이 할 → 이익 @

An inexhaustive list follows.

### data-lens

- Started in 2008 by Edward Kmett; maintained by Russ O'Connor and me.
- Hit walls with doing polymorphic update and partiality when experimenting.
- Mostly abandoned now due to subsumption. The solution was ultimately found.

### data-lens

- Started in 2008 by Edward Kmett; maintained by Russ O'Connor and me.
- Hit walls with doing polymorphic update and partiality when experimenting.
- Mostly abandoned now due to subsumption. The solution was ultimately found.

### data-lens

- Started in 2008 by Edward Kmett; maintained by Russ O'Connor and me.
- Hit walls with doing polymorphic update and partiality when experimenting.
- Mostly abandoned now due to subsumption. The solution was ultimately found.

### fclabels

# • Started in 2009 by Sebastian Visser.

Originally only resolved the fundamental problems addressed by lenses.

K ロ ▶ K 個 ▶ K 할 ▶ K 할 ▶ ( 할 → ) 익 Q Q

• Now supports polymorphic update, but partiality is problematic.

### fclabels

- Started in 2009 by Sebastian Visser.
- Originally only resolved the fundamental problems addressed by lenses.

**KORK EXTERNE PROVIDE** 

• Now supports polymorphic update, but partiality is problematic.

### fclabels

- Started in 2009 by Sebastian Visser.
- Originally only resolved the fundamental problems addressed by lenses.

**KORK EXTERNE PROVIDE** 

Now supports polymorphic update, but partiality is problematic.

### Asymmetric Lenses in Scala

- A paper in 2012 by me.
- An effort to invite discussion and improvements outside of Haskell.
- Discussion flourished, but Scala and "improvements" remain  $\bullet$ as elusive as yowies.

 $\mathbf{E} = \mathbf{A} \oplus \mathbf{B} + \mathbf{A} \oplus \mathbf{B} + \mathbf{A} \oplus \mathbf{B} + \mathbf{A} \oplus \mathbf{A}$ 

 $2990$ 

### Asymmetric Lenses in Scala

- A paper in 2012 by me.
- An effort to invite discussion and improvements outside of Haskell.
- Discussion flourished, but Scala and "improvements" remain  $\bullet$ as elusive as yowies.

### Asymmetric Lenses in Scala

- A paper in 2012 by me.
- An effort to invite discussion and improvements outside of Haskell.
- Discussion flourished, but Scala and "improvements" remain as elusive as yowies.

### Lenses in Scalaz

- scalaz.{Lens, PLens, IndexedLens, IndexedPLens}
- Polymorphic update, but still partiality eludes us, like yowies.

### Lenses in Scalaz

- scalaz.{Lens, PLens, IndexedLens, IndexedPLens}
- Polymorphic update, but still partiality eludes us, like yowies.

**KORKARYKERKER POLO** 

# Control.Lens type Lens  $s$  t a  $b =$ Functor  $f \Rightarrow$  $(a \rightarrow f b) \rightarrow s \rightarrow f t$

**•** Twan van Laarhoven lens representation

K ロ ▶ K 個 ▶ K 할 ▶ K 할 ▶ ( 할 → ) 익 Q Q

- Polymorphic update
- but... Partiality? Multiple update?

#### Control.Lens.Prism

```
type Prism s t a b =
  (Applicative f, Choice p) =>
  p a (f b) \rightarrow p s (f t)
```
- Solves partiality.
- Importantly, is *principled*.
- **•** Gives rise to diverse practical consequences.

**KORK EXTERNE PROVIDE** 

• No more hacks or hitting walls!

```
Control Lens Traversal
```

```
type Traversal s t a b =
   Applicative f \Rightarrow(a \rightarrow f b) \rightarrow s \rightarrow f t
```
- View and update *multiple* values.
- Fold to only view multiple values.

K ロ ▶ K 個 ▶ K 할 ▶ K 할 ▶ ( 할 → ) 익 Q Q

and it gets interesting. . .

- These structures are just functions.
- A Fold is a Traversal.
- A Prism is a Traversal.
- They are all a Lens.
- They all compose with (.) (regular function composition).

K ロ ▶ K 個 ▶ K 할 ▶ K 할 ▶ 이 할 → 이익 @

# and even more and more interesting. . .

But let's leave it here :)

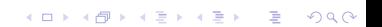